# American Dahlia Society 2023 Image Library Data Sheet

Each year the ADS produces a compilation of new introductions that is made available to all members. It consists of dahlias that will be available through distributors the following season

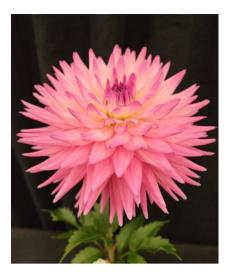

Clearview Whitney

#### The Deadline to receive submissions is November 1

By submitting photographs or other digital content to the ADS, the submitter is granting a license to allow the use of this material in its ADS digital classification guide, other ADS publications and marketing materials, local ADS affiliated societies, or for any other purpose deemed appropriate by the ADS.

### Cost:

- Trial Garden winners and Seedling Bench Evaluation winners will be included in the program at no cost to the originator
- Any other new introductions can be included in the presentation at a cost of \$10 per image

Please include the following information along with a photo for each cultivar submitted:

- 1. Name of cultivar
- 2. Name of hybridizer
- 3. Name of photographer
- 4. ADS size, class, and color information
- 5. Name and email of person submitting information
- 6. Name and website of current retailer

## Send submissions to: <a href="mageLibrary@dahlia.org">ImageLibrary@dahlia.org</a>

Send any payments in the form of a check made out to American Dahlia Society to: Heather Ramsay, 1170 Hunter Rd Verona, PA 15147

Please contact Heather Ramsay, <u>ImageLibrary@dahlia.org</u>, with any questions

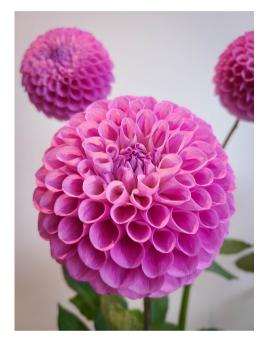

20th Ave Old Major

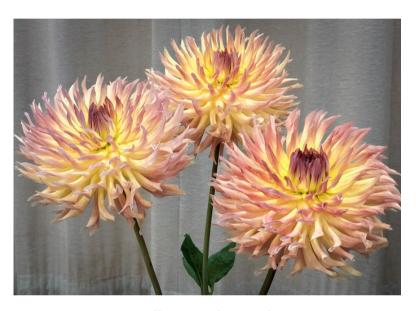

Allen's Battle Angel

#### Note:

- Send only photos that show the bloom at its best, i.e. the bloom faces the camera in the same way it would be viewed by a judge at a show
- Photos may be taken indoors or out, but the lighting must reflect the true color of the bloom as accurately as possible. Try to avoid taking photos in direct sunlight or under fluorescent lights.
- Do not crop or alter photos before submitting
- The ADS reserves the right to reject photos that do not adequately represent a show quality bloom

## Some Tips:

Here are some examples of photos that show the bloom well. Note that the bloom itself is within the boundaries of the photo, but the camera was moved in close so that the bloom is the main focus of the shot.

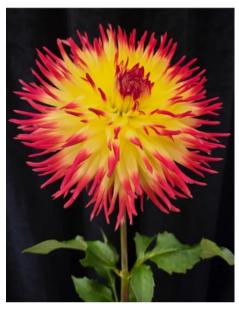

Jessica

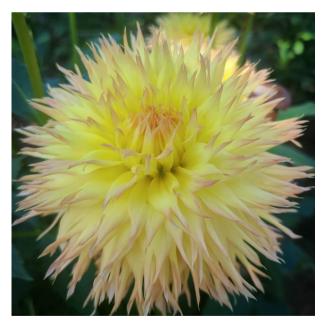

Windhaven Mac

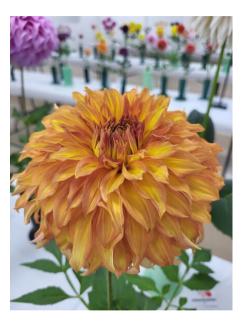

Camano Honey

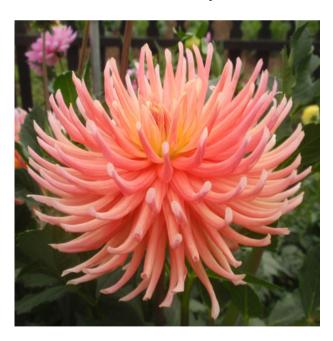

Hollyhill Peachy Keen

To avoid confusion, rename your photo files so that they indicate the cultivar. The preferred format is: classification number\_variety name\_year photo was taken.file format

For example: 3308\_parklandrave\_2020.jpg